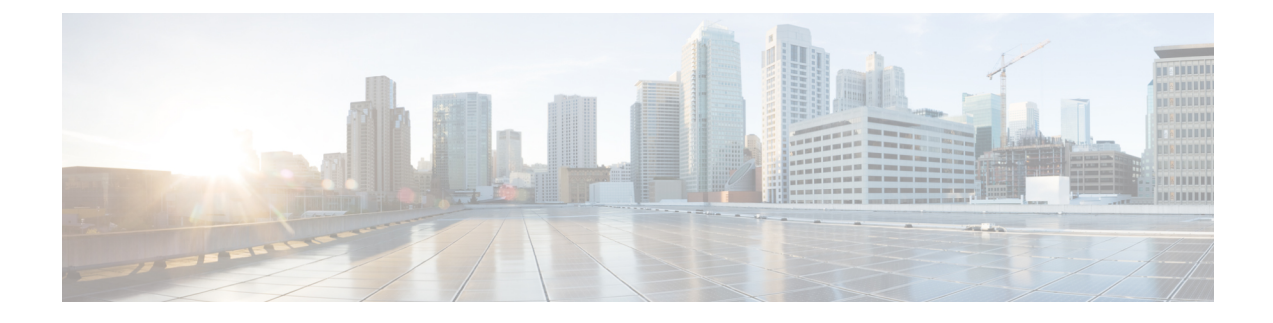

## **show event-notif**

This chapter includes the **show event-notif** command output table.

• show [event-notif](#page-0-0) statistics, on page 1

## <span id="page-0-0"></span>**show event-notif statistics**

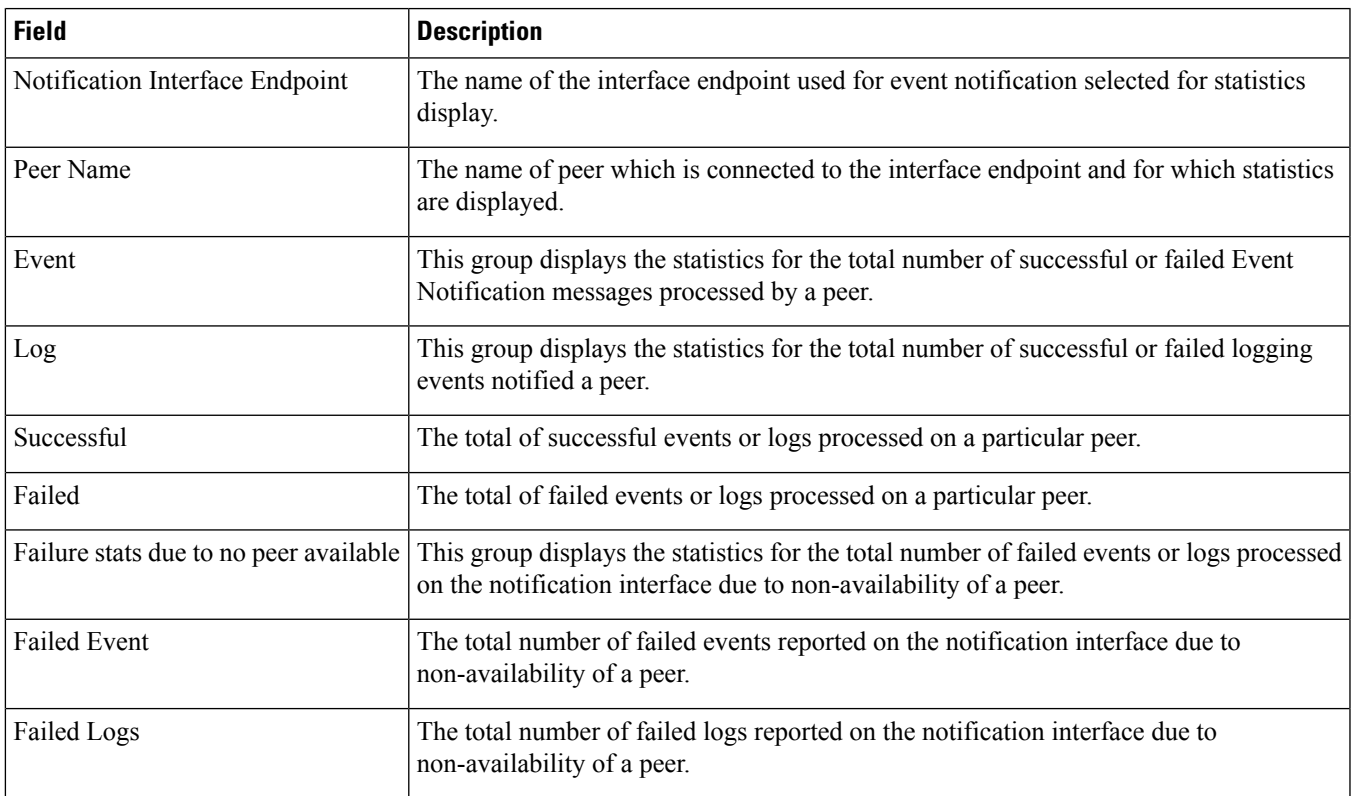

**Table 1: show event-notif statistics Command Output Descriptions**

 $\mathbf{l}$ 

٦